## **«Безопасность детей в Интернет» Правовые, психологические, технические аспекты безопасной работы в Интернет**

### Интернет — мир широких возможностей

**B** 

#### **Интернет позволяет вам:**

- общаться с друзьями, семьей, коллегами;
- получать доступ к информации и развлечениям;
- учиться, встречаться с людьми и узнавать новое.

## **Почему дети уходят в Интернет?**

- **Лень**
- **Одиночество, отсутствие дру**
- **Игры заманивают**
- **Кажущаяся легкость в общен**
- **Проблемы в семье**
- **Неумение занять себя**
- **Слишком много свободного времени**

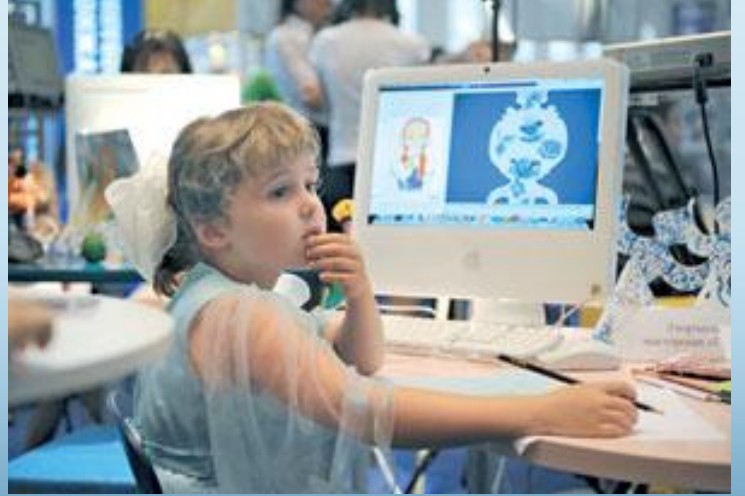

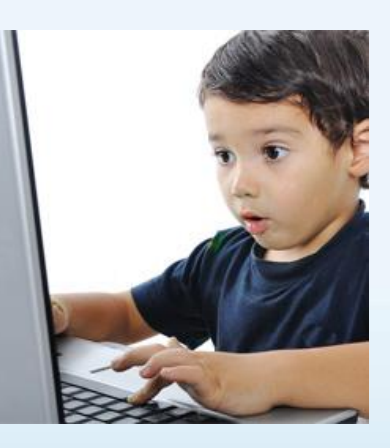

## **Почему Интернет затягивает?**

 **Психологи говорят:**

**Дети признались, что виртуальная жизнь дает им самое**

**главное - в ней они могут быть теми, кем хотят быть.**

**А если им то-то не нравится – они могут просто нажать кнопку выхода.**

## Защита и безопасность в Интернете

**Защита.** Необходимо защищать компьютеры при помощи современных технологий подобно тому, как мы защищаем двери в наших домах.

**Безопасность.** Наше поведение должно защищать от опасностей Интернета.

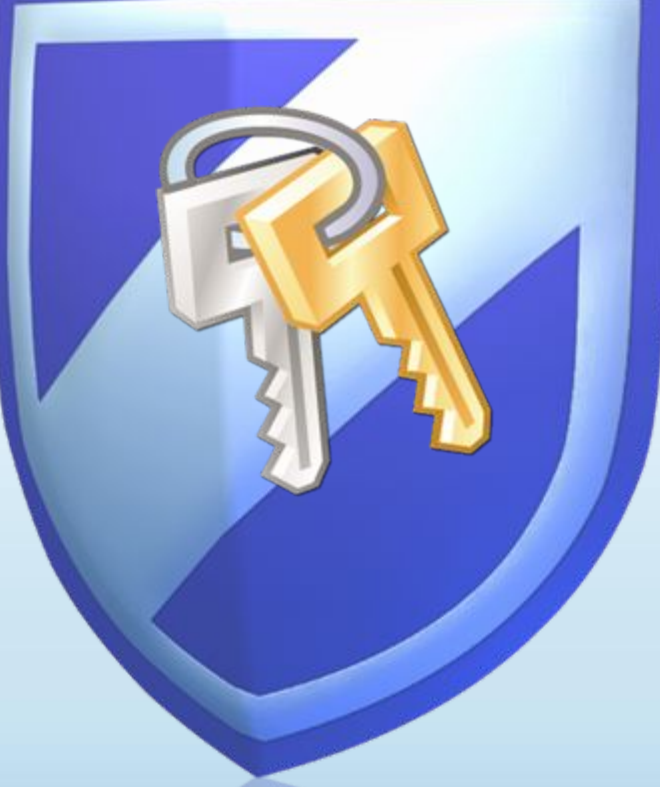

### Основные угрозы безопасности компьютера

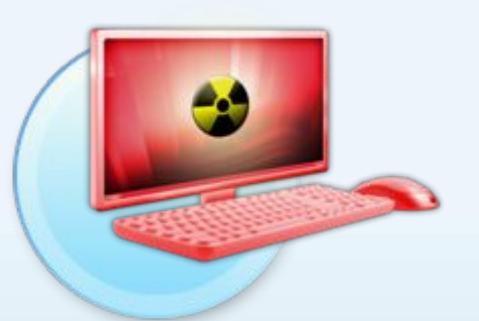

#### **Вирусы и программычерви**

Программы, проникающие в компьютер для копирования, повреждения или уничтожения данных.

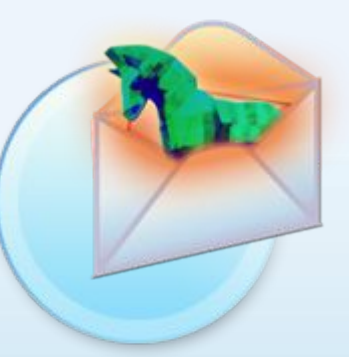

#### **Программытрояны**

Вирусы, имитирующие полезные программы для уничтожения данных, повреждения компьютера и похищения личных сведений.

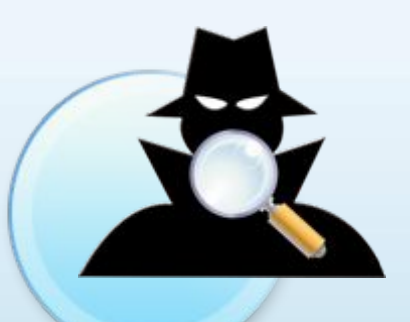

#### **Программышпионы**

Программы, отслеживающие ваши действия в Интернете или отображающие навязчивую рекламу.

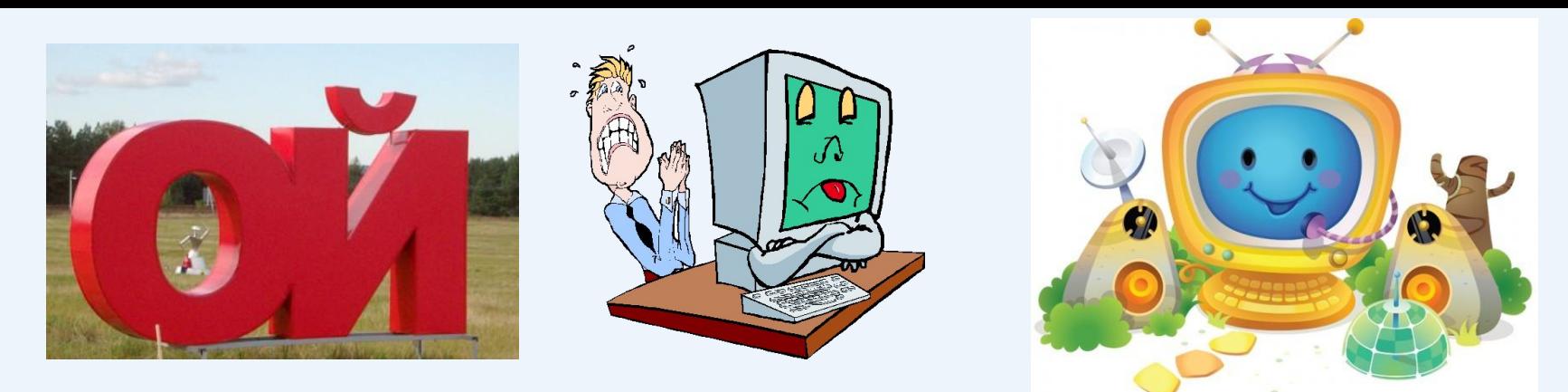

### **На что «ловят» детей в Интернете:**

**Увидев в интернете рекламу алкоголя или табака, хоть раз пробовали их купить — 28%**

**Готовы переслать свои фотографии незнакомцам в Сети — 28%**

**Периодически попадают на сайты для взрослых — 22%**

**Без колебаний соглашаются сообщить информацию о себе и своей семье (место жительства, профессия и график работы родителей, наличие в доме ценных вещей) — 17%**

**Отправляют платные SMS за бонусы в онлайн-играх, не обращая внимания на их стоимость — 14%**

**Пытались купить наркотики — 11%**

### **Основные виды угроз, которым подвергаются дети в сети Интернет**

**Легкая доступность к нежелательному содержимому.**  Под нежелательным содержимым нужно понимать порнографические или иные непристойные материалы, азартные Интернет игры, информацию о наркотиках, насилие.

**Переписка с незнакомыми ребенку людьми посредством электронной почты, сомнительных форумов. 2**

**1**

**Получение неконтролируемых платных услуг из Интернет, особенно путем отправки SMS 3**

### Что вы можете предпринять

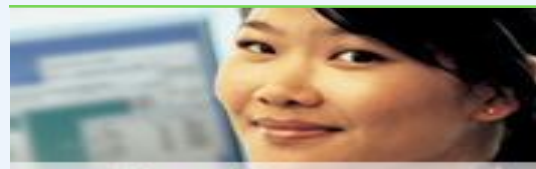

#### protect your computer

#### **Ваш компьютер**

- ∙ Включите интернетбрандмауэр Windows.
- ∙ Используйте Центр обновления Microsoft для автоматической загрузки новейших обновлений Windows.
- ∙ Установите и регулярно обновляйте антивирусное программное обеспечение.
- ∙ Установите и регулярно обновляйте Защитник Windows (Microsoft Windows Defender)

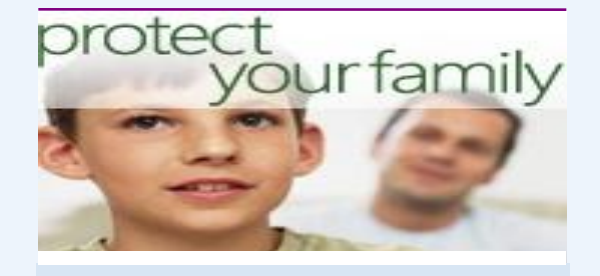

#### **Ваша семья**

- ∙ Поговорите с детьми о том, что они делают в Интернете.
- ∙ Установите четкие правила использования Интернета.
- ∙ Держите личные сведения в секрете.

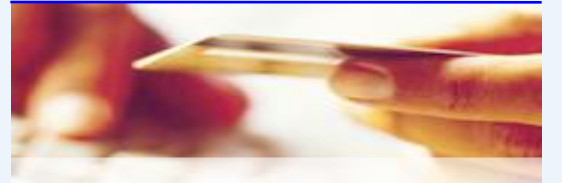

### protect yourself

#### **Вы сами**

- ∙ Выработайте линию поведения в Интернете, снижающую риски.
- ∙ Аккуратно обращайтесь с личными сведениями.
- ∙ Используйте технологии защиты от нежелательной почты (спама), встроенные в операционную систему

### Думайте, прежде чем щелкать по ссылке

- Будьте осторожны с вложениями и ссылками в сообщениях электронной почты
- Загружайте файлы только с веб-узлов, которым доверяете

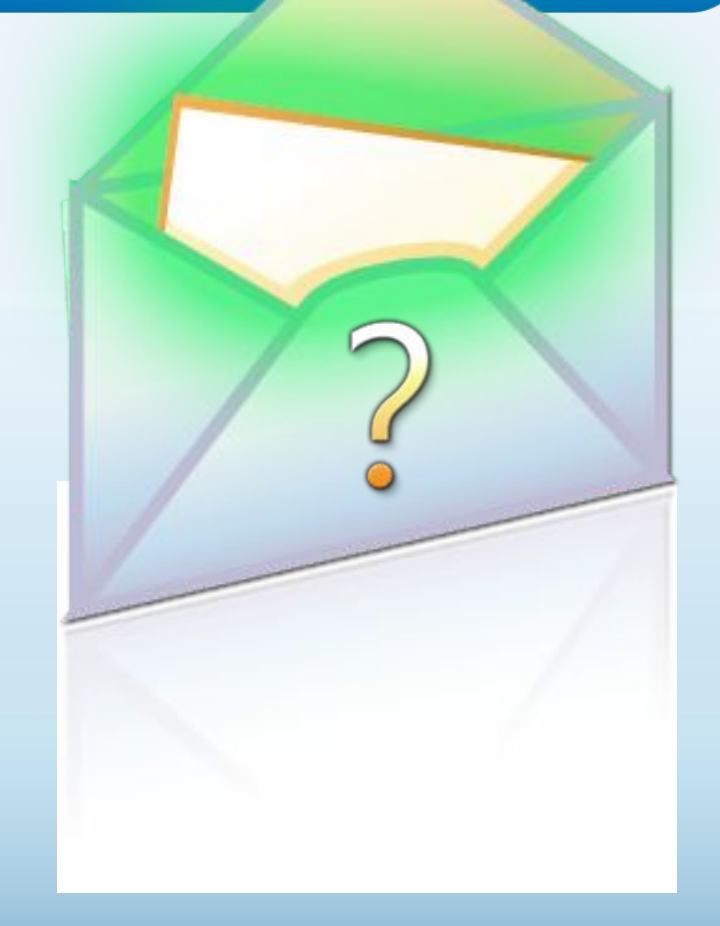

## Обсудите с детьми опасности Интернета

- Открыто поговорите с детьми об опасностях Интернета, в том числе и о следующем.
	- Интернет-преступники
	- Недопустимый контент
	- Вторжение в частную жизнь
- Объясните им, как их собственное поведение может снизить угрозу и обеспечить безопасность в Интернете

## Уделите внимание тому, чем дети занимаются в Интернете

- Держите компьютер в центре внимания
- Узнайте, для чего Ваши дети используют Интернет
- Позвольте Вашим детям учить Вас
- Научите их доверять своим инстинктам
- Убедите их сообщать о любых неприятностях

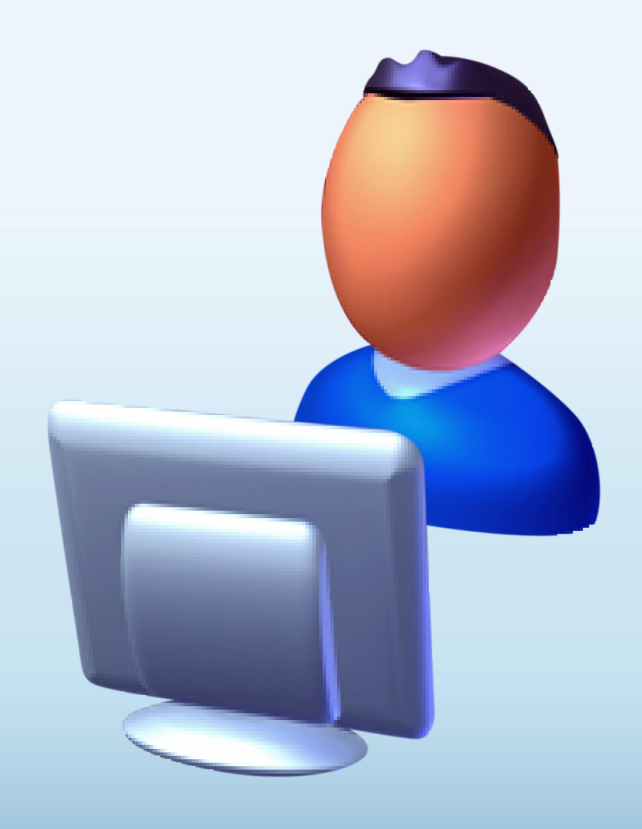

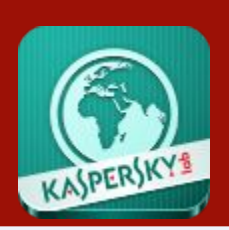

## **Планшетные решения**

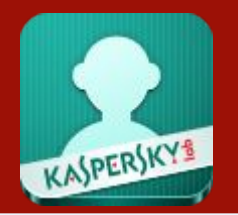

Для чрезвычайно распространённых в данное время планшетов от Apple и на платформе Android, функции контроля просмотра интернет-сайтов неплохо выполняет бесплатный вариант Kaspersky Parental Control.

На официальном сайте Касперского приведены советы по установке и настройке этих приложений.

http://support.kaspersky.ru/mobil

### **Обеспечение безопасного доступа детей к ресурсам Интернет**

**На всех школьных компьютерах установлено специальное программное обеспечение –**  *интернет-фильтр***, предназначенное для блокировки потенциально опасных для здоровья и психики подростка сайтов, с настройкой фильтра по принципу «Белый список»**

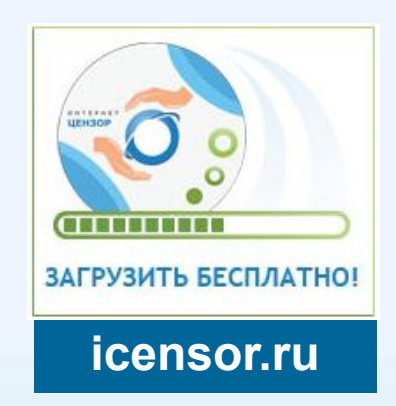

**На классных часах проводится обучение детей правилам работы в Интернет**

**Во всех общеобразовательных учреждениях Созданы Советы по вопросам регламентации доступа к информации в Интернет**

# **Спасибо за внимание!**

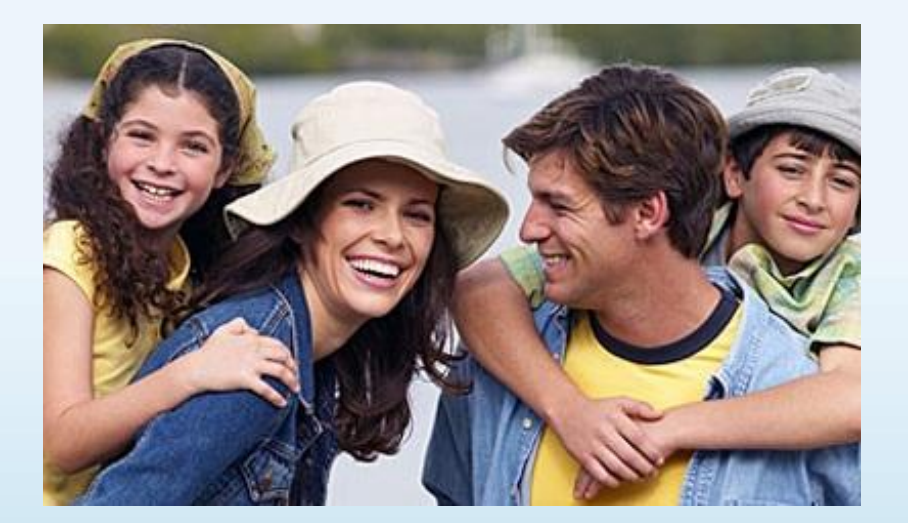

# **Будьте для ребёнка примером!**